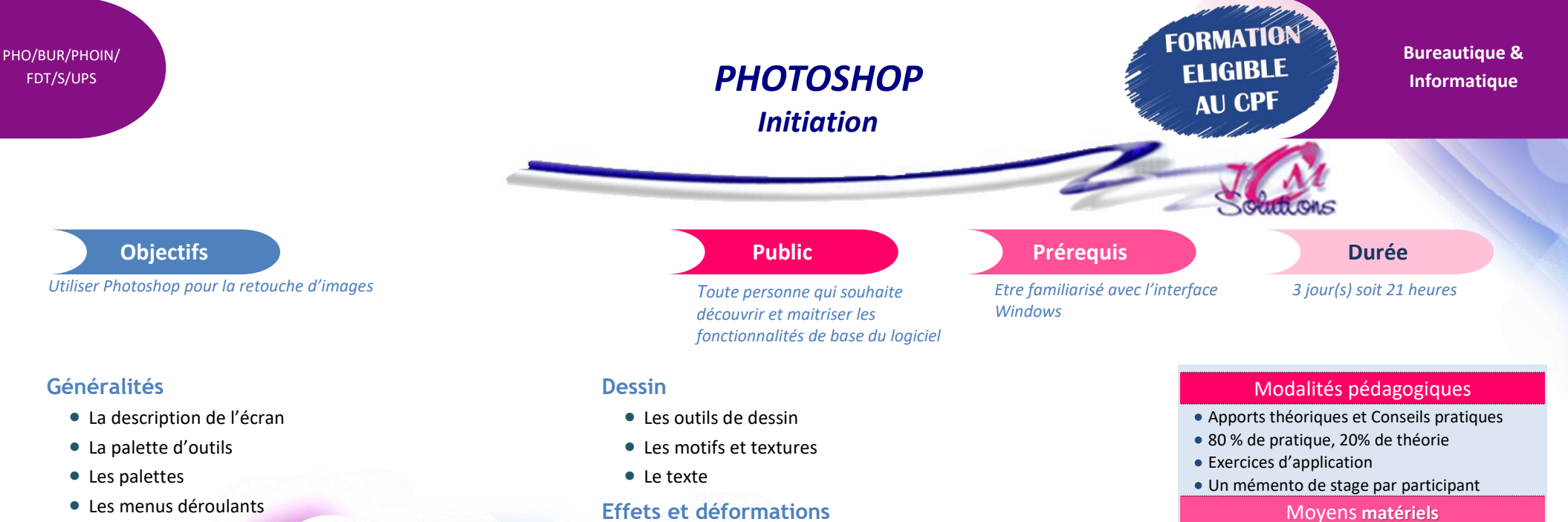

- La barre des options
- La personnalisation de l'espace de travail
- L'affichage
- **Documents**
	- L'historique
	- Les techniques de sélection
	- La manipulation des objets
	- La transformation des objets

## **Calques**

- La palette calques
- La création de calques
- **La fusion de calques**
- L'aplatissement de l'image
- **Les copies et déplacements**
- La fusion d'images

Cévélez vos talents

- Les déformations
- Les effets de style
- **•** Les filtres

# **Retouches et corrections d'images**

- **Les retouches**
- Les corrections

## **Couleurs**

- Les conversions de mode de couleurs
- Les corrections de couleurs

## **Image**

- La taille de l'image
- Les modes d'images
- **Le bitmap et le vectoriel**

# **Impression**

- **La mise en page**
- **·** L'impression

- Animation à l'aide d'un vidéo projecteur
- Ordinateur pour chaque participant

## Evaluation **d'atteinte des objectifs**

- Evaluation en début de formation à partir d'un cas pratique
- Evaluation en fin de formation sous forme de **OCM**

## **Validation**

- Attestation de stage
- Formation éligible au CPF par la certification TOSA

## **Nombre de stagiaires**

● 3 à 8 stagiaires maximum

## **Calendrier**

 Consultez notre calendrier en interentreprises où contactez-nous

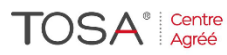